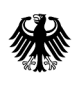

**Bundesamt** für Wirtschaft und Ausfuhrkontrolle

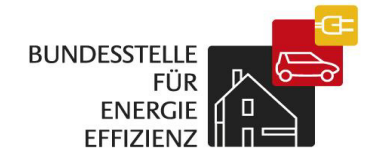

# Formelsammlung Qualifikationsprüfung Energieberatung

# Formelsammlung Qualifikationsprüfung Energieberatung

## Wärmetransport/Wärmeschutz

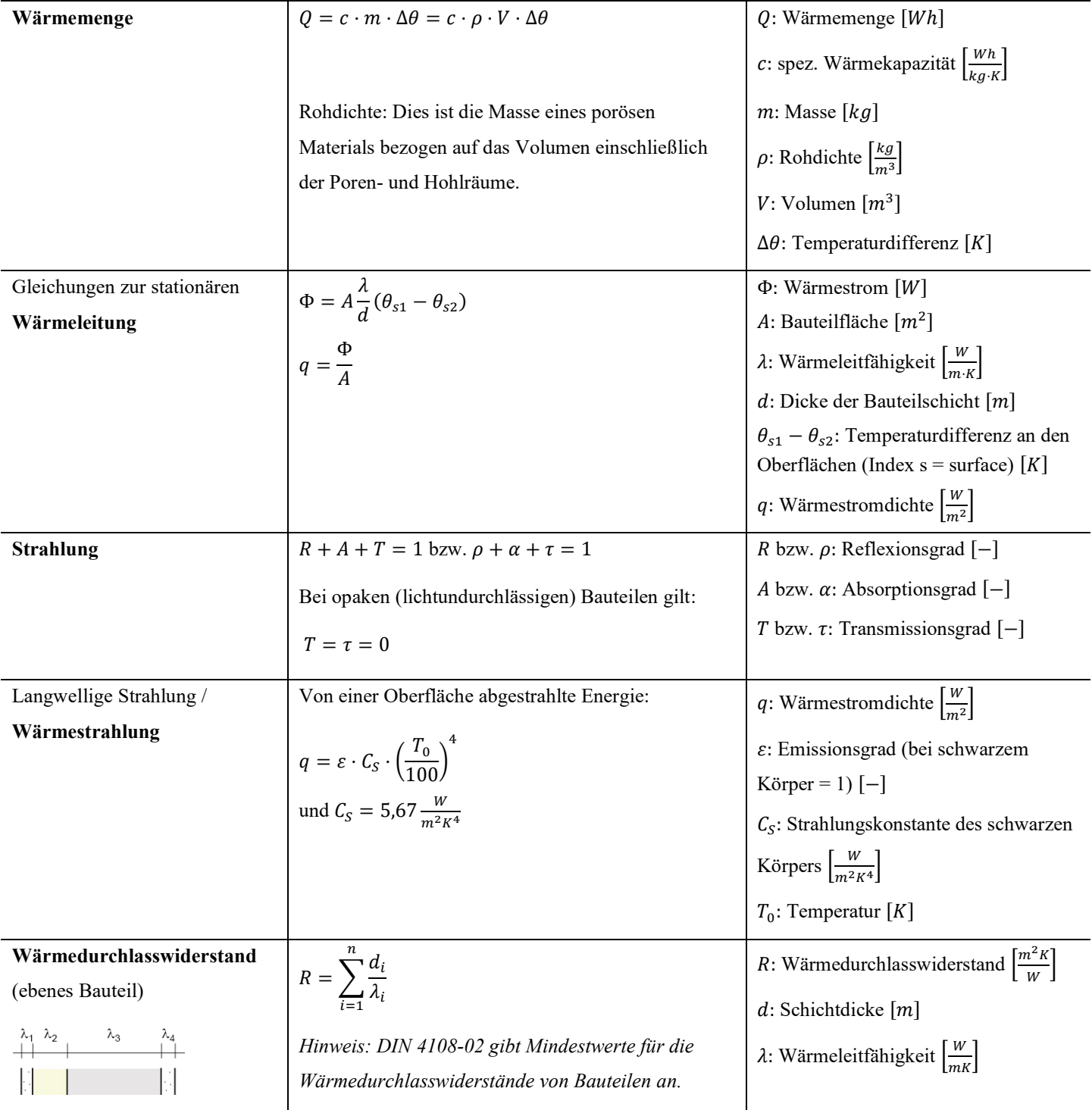

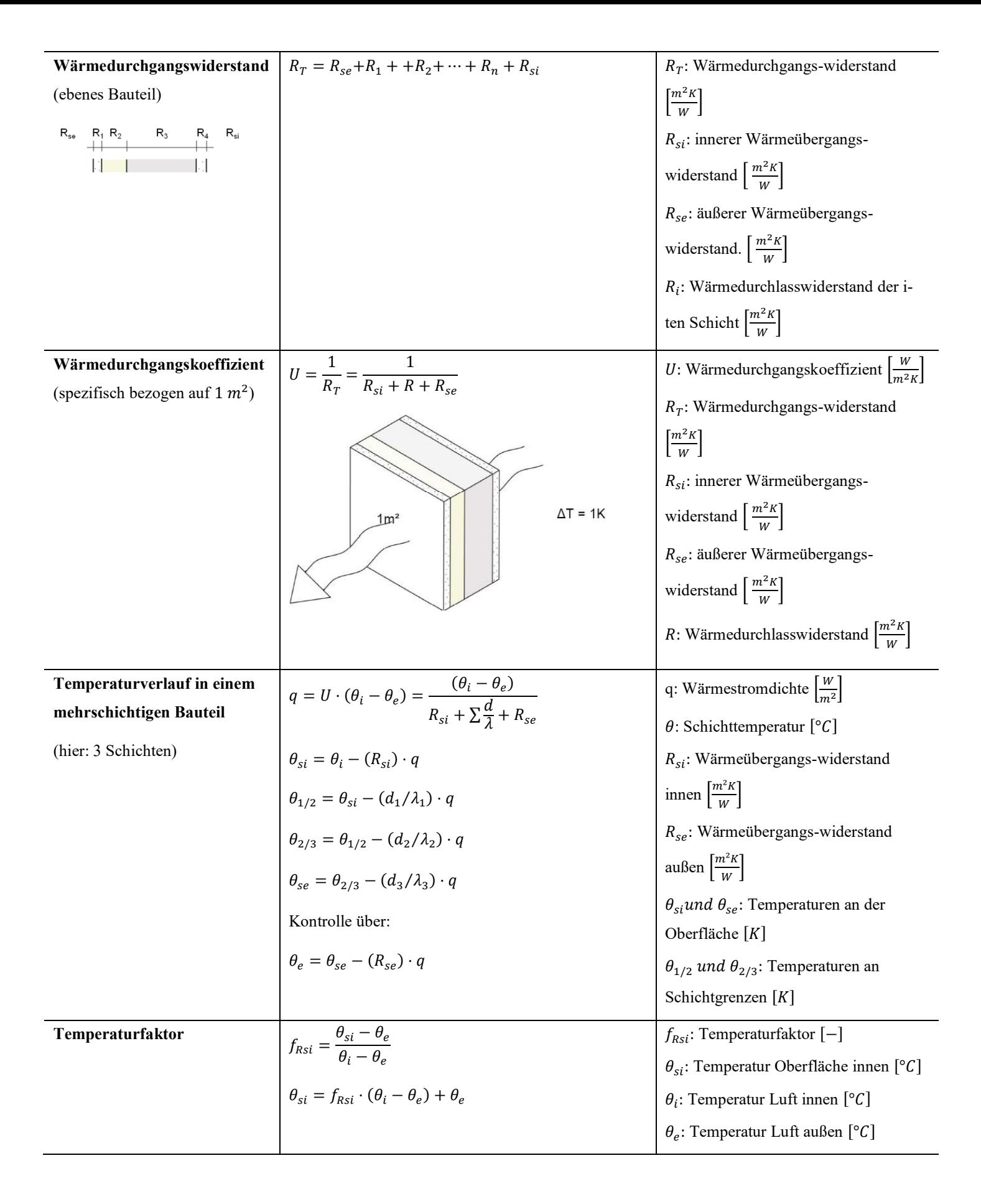

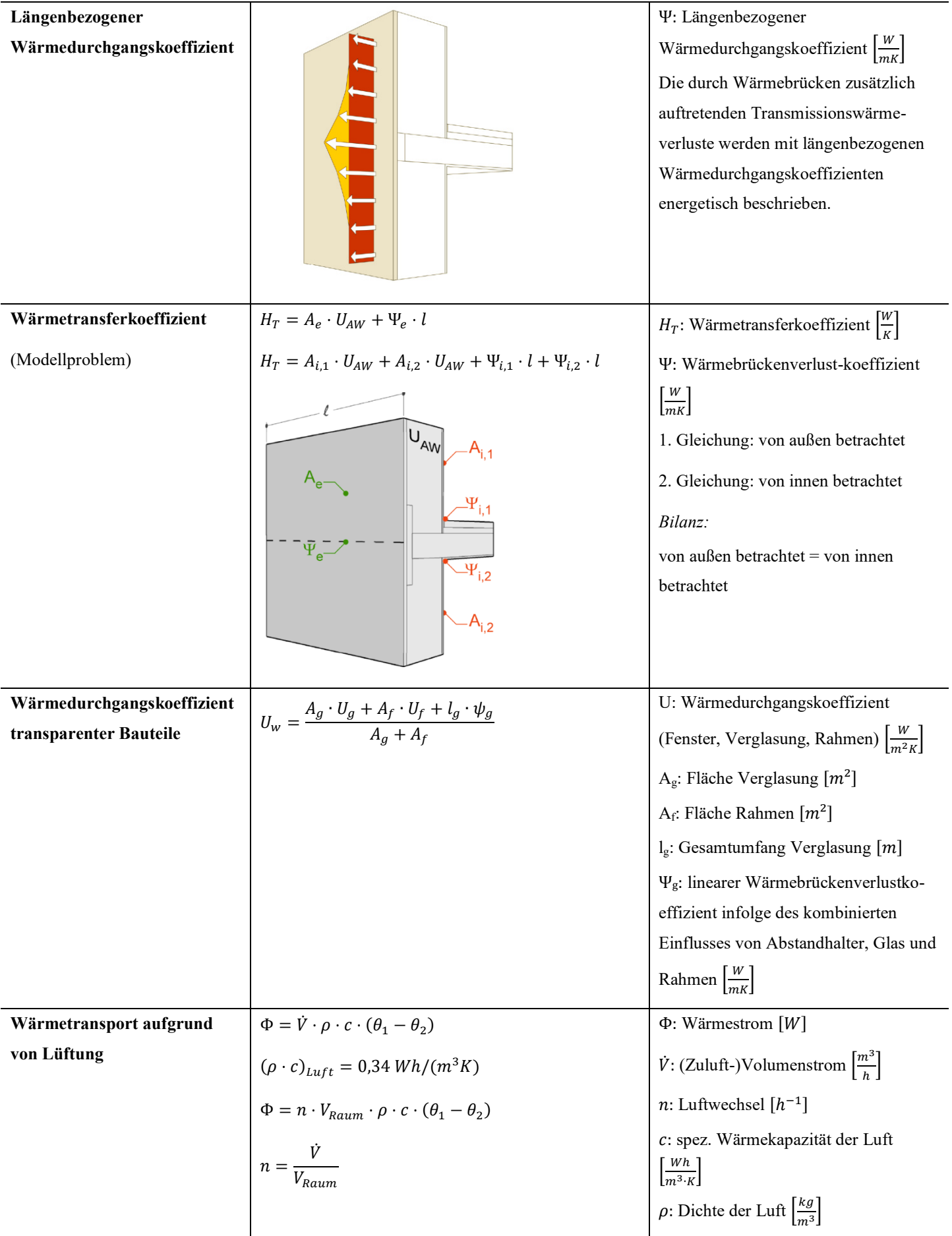

## Feuchtetransport / Feuchteschutz

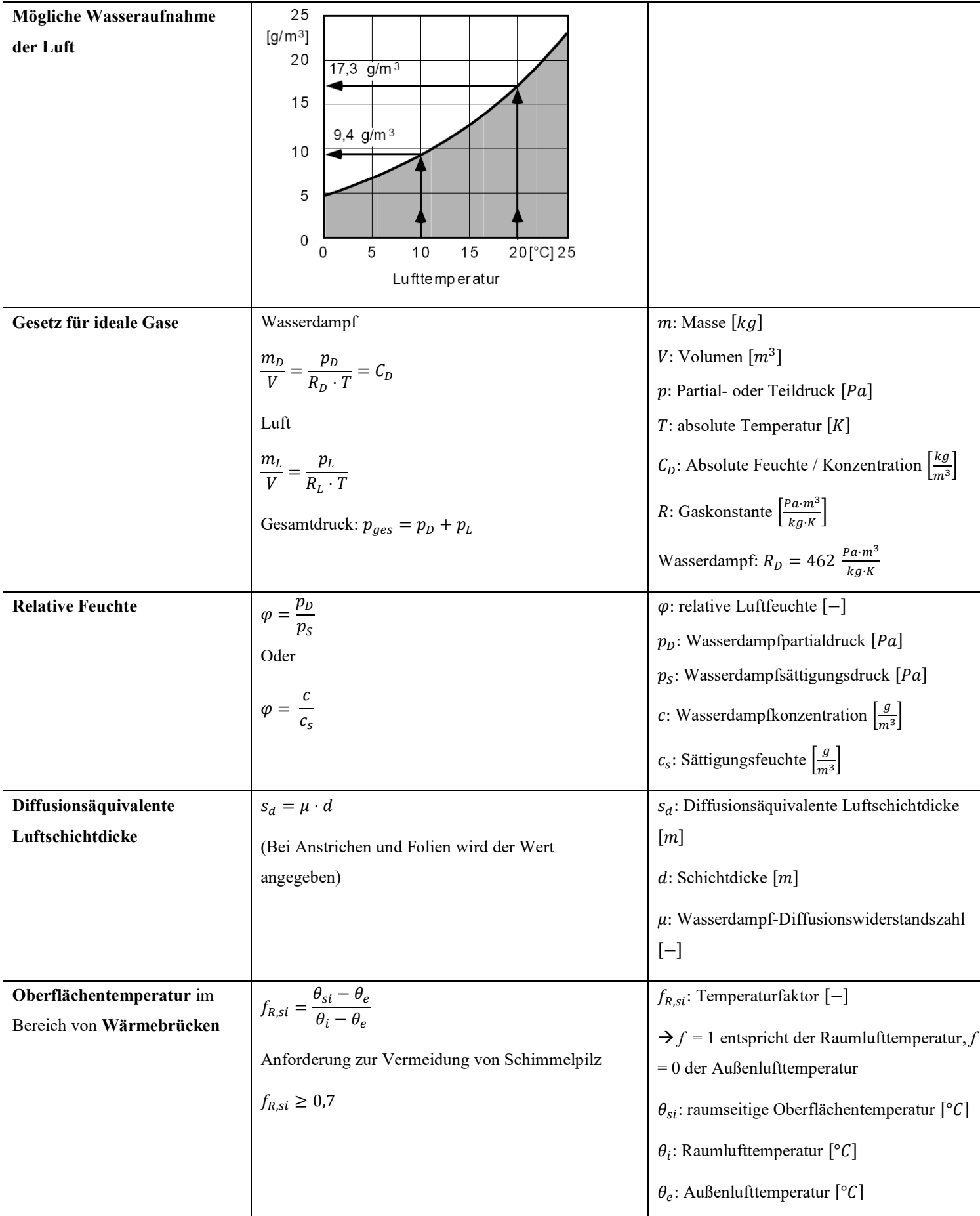

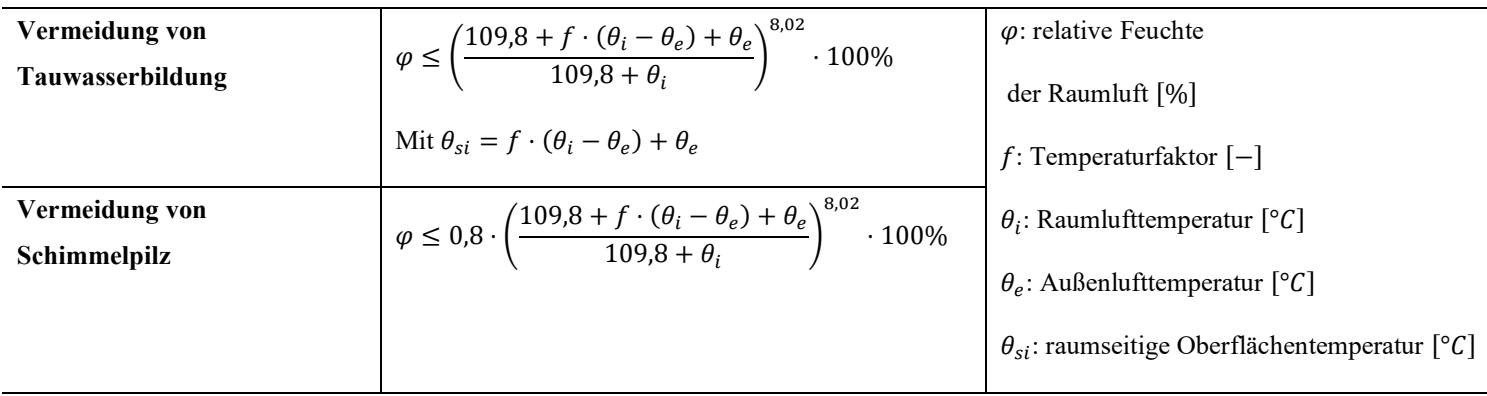

#### Bilanzierung Wohngebäude gemäß GEG / DIN V 18599

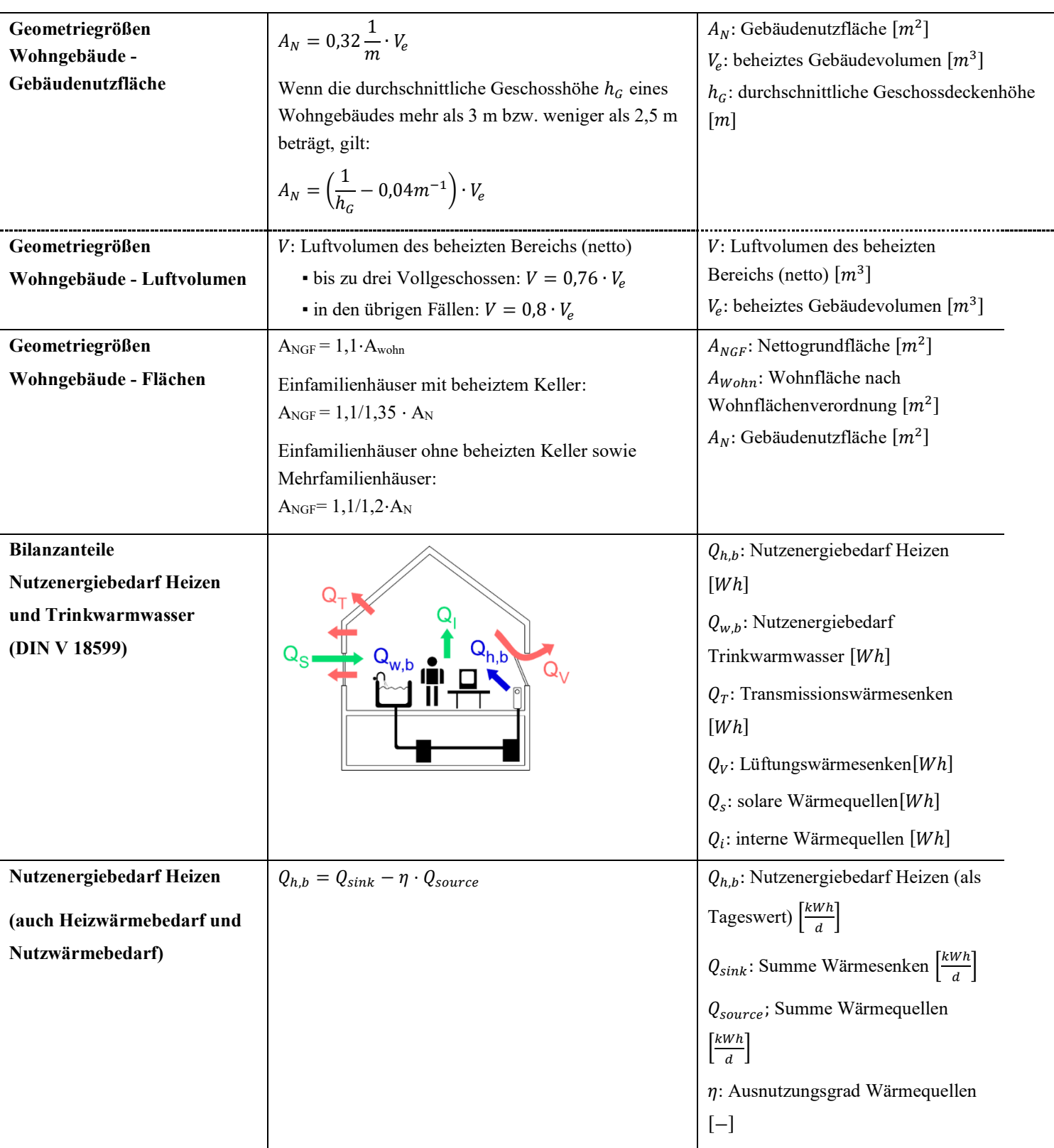

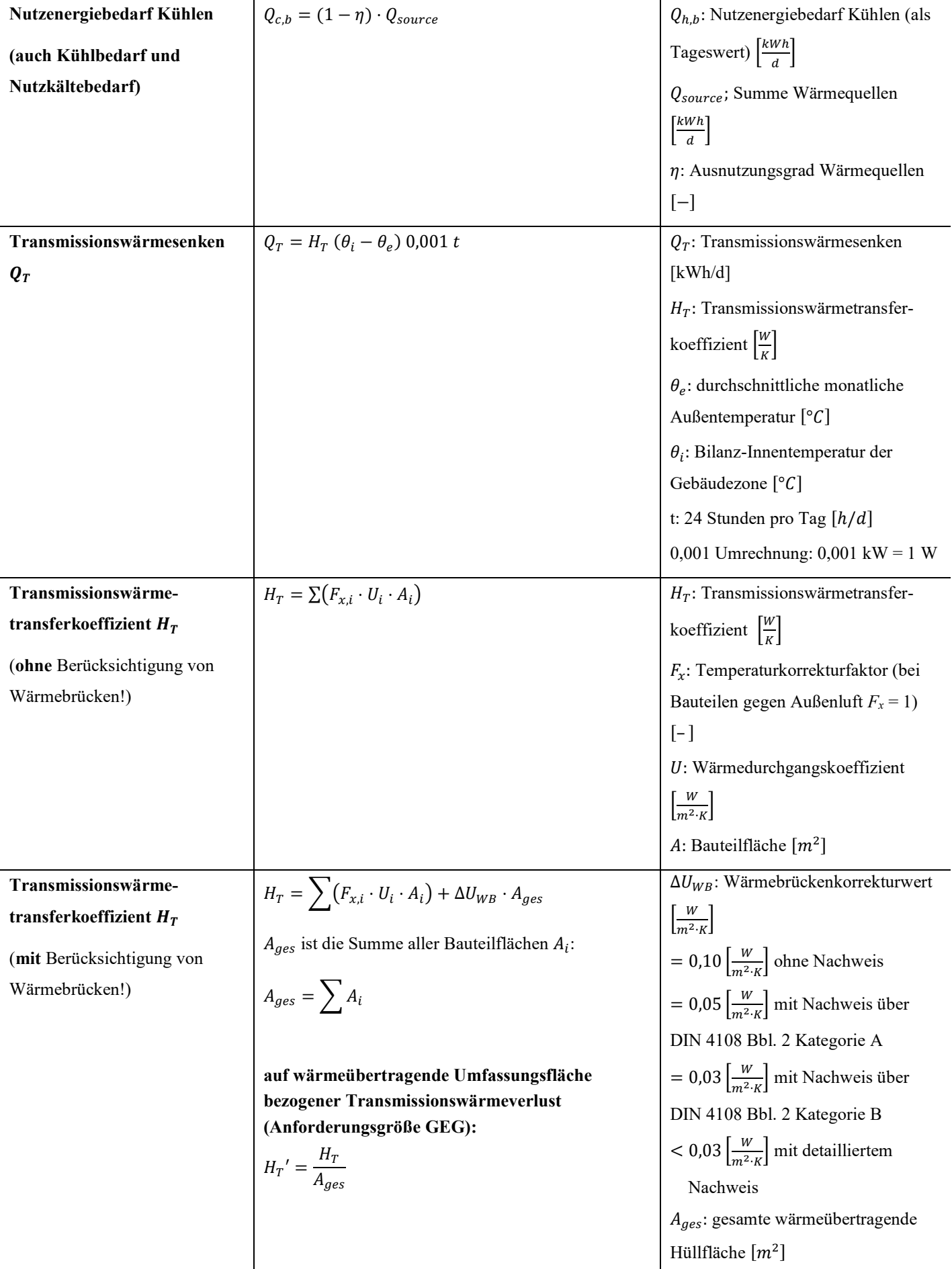

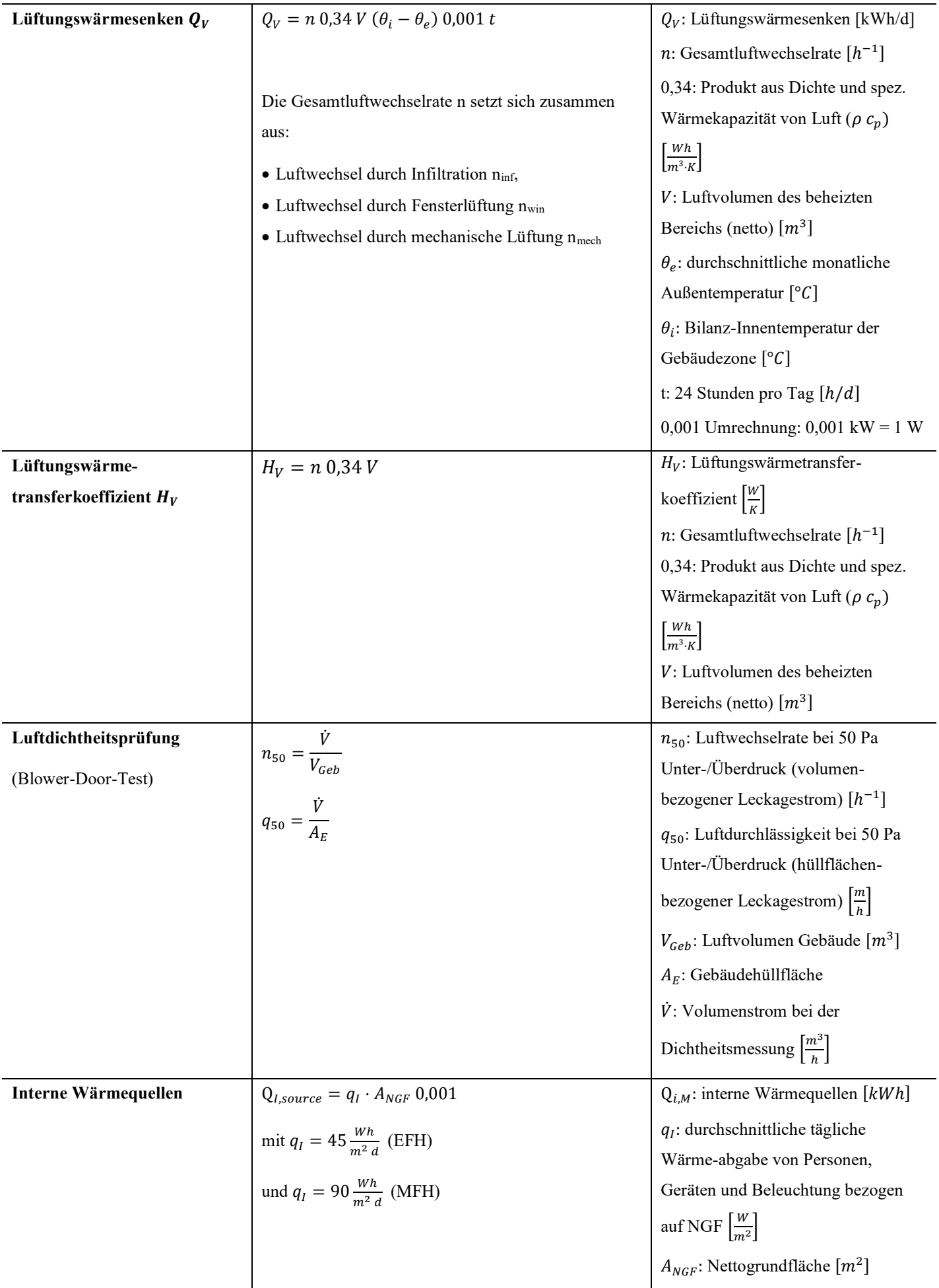

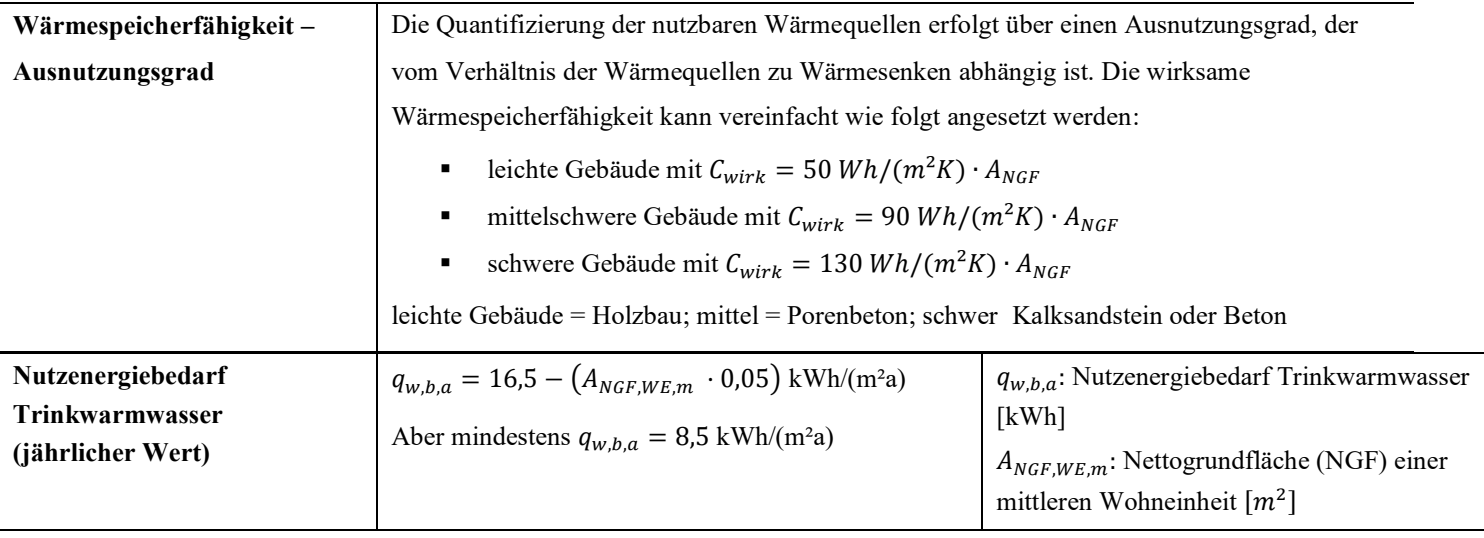

#### Heizlast

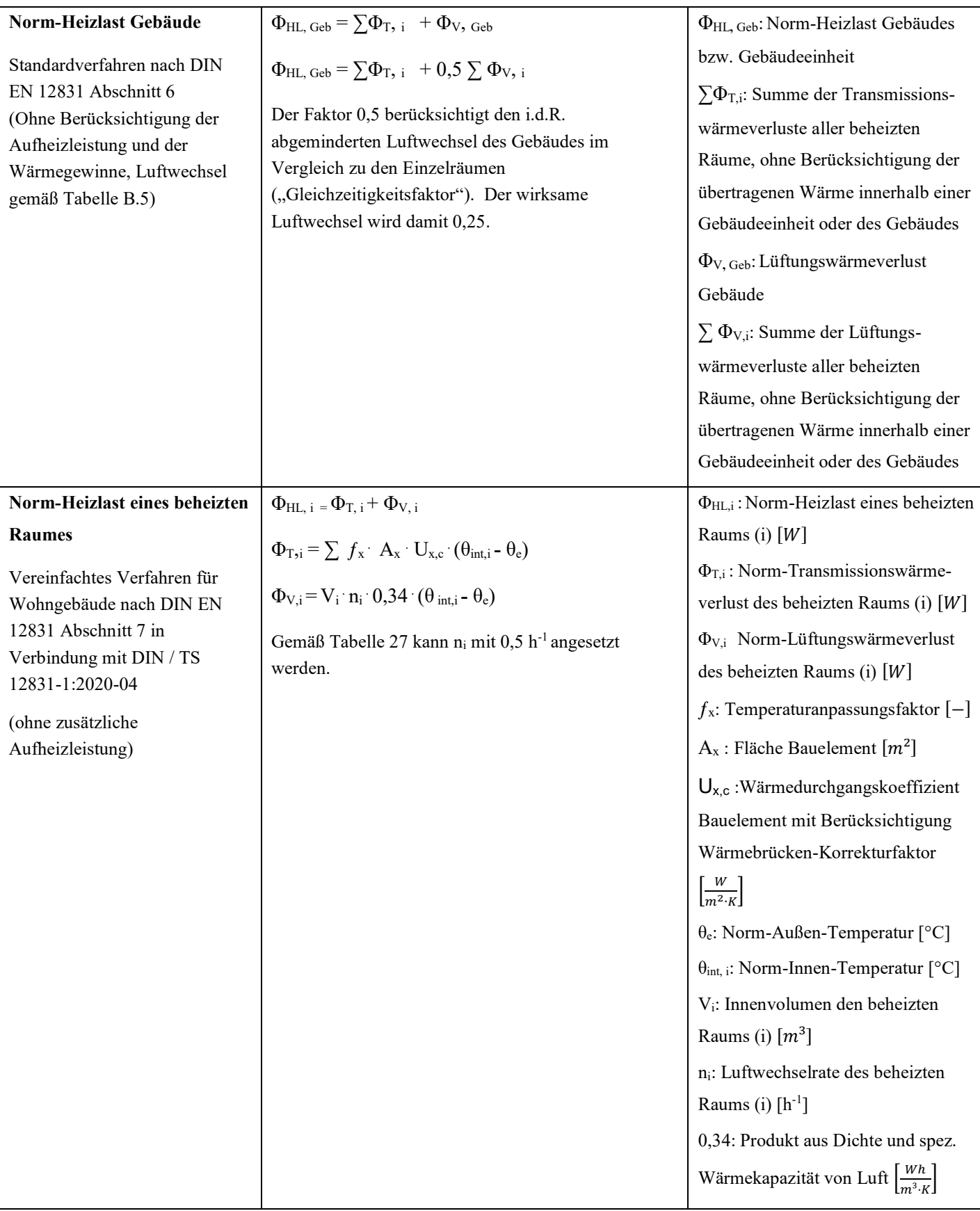

#### Vereinfachte Bilanzierung / überschlägige Berechnungen

Die hier verwendete Methode der vereinfachten Bilanzierung ist angelehnt an das Heizperiodenbilanzverfahren nach EnEV 2007, welches für Nachweise und Energieausweise seit 2009 nicht mehr zulässig ist. Aufgrund seiner geringen Komplexität ist diese aber für überschlägige Berechnungen gut geeignet. Die Hilfsenergie wird in diesem Verfahren nicht berücksichtigt.

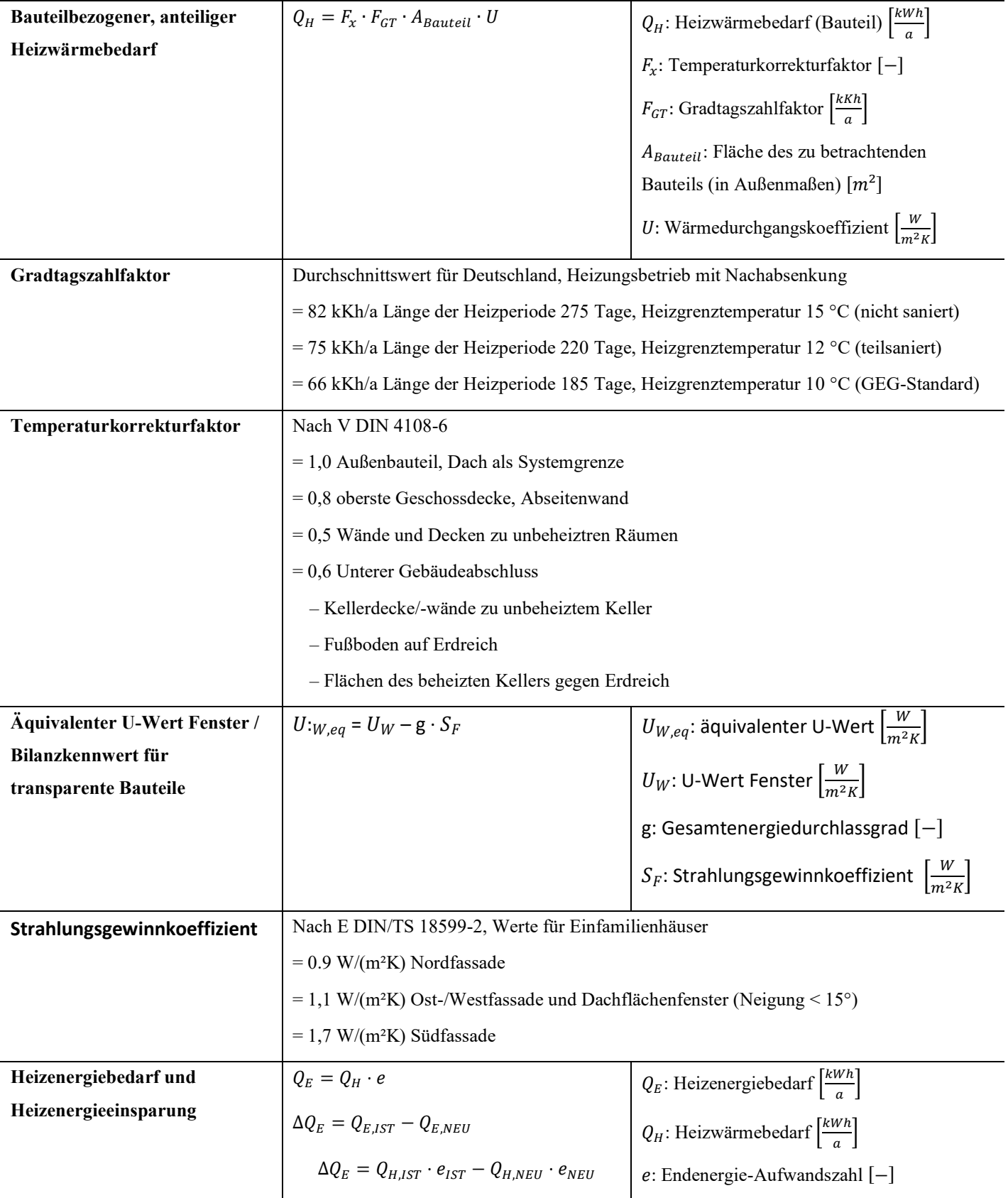

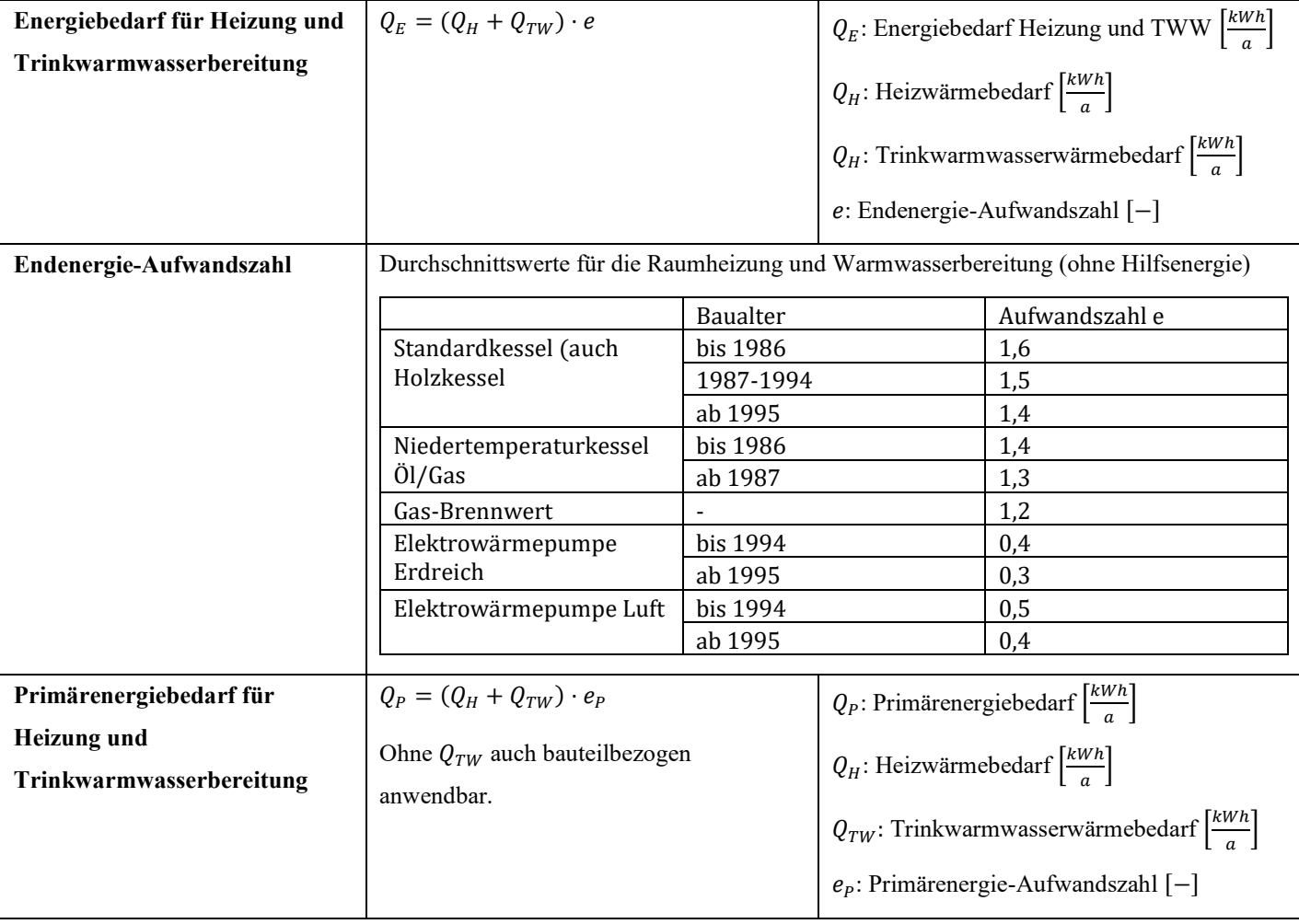

#### Sommerlicher Wärmeschutz

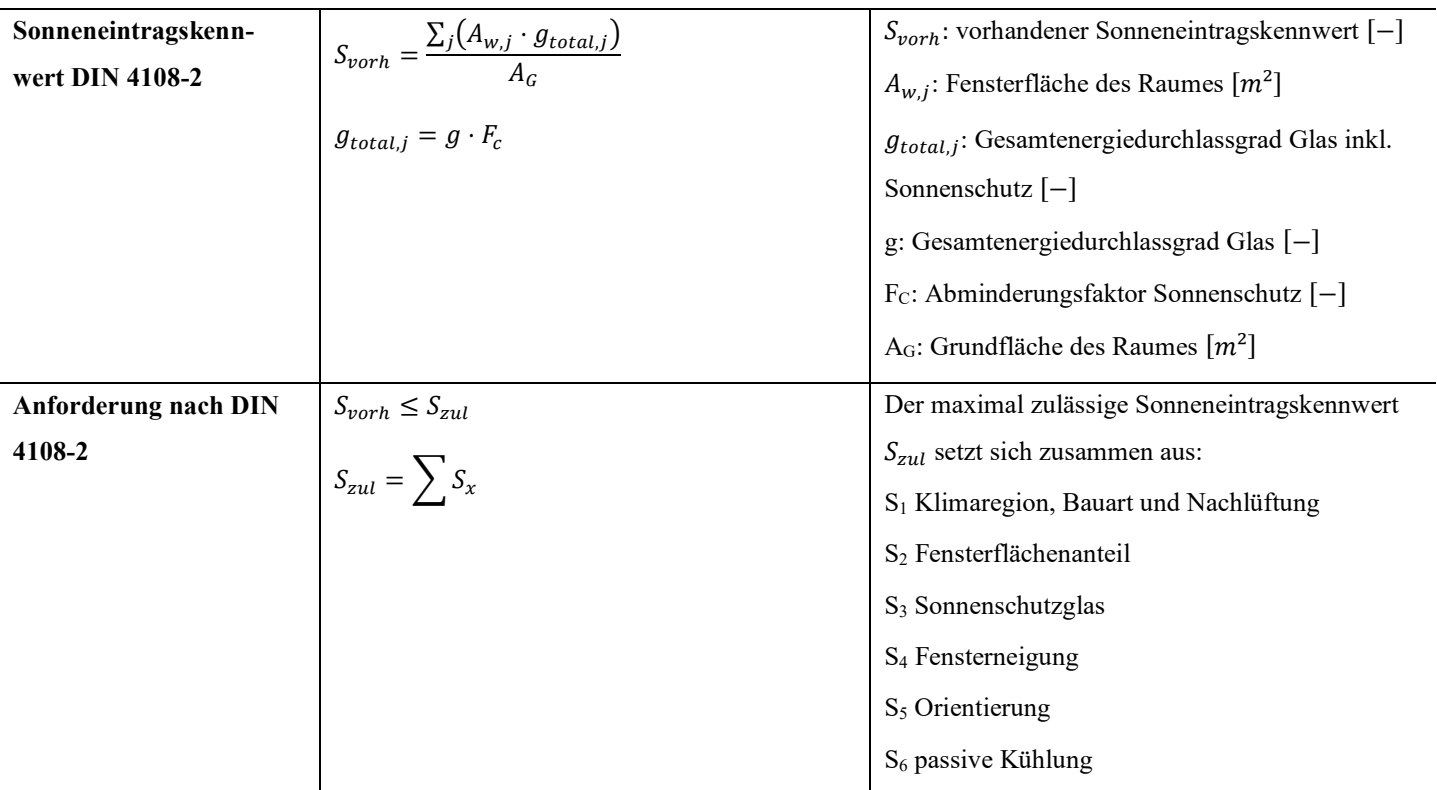

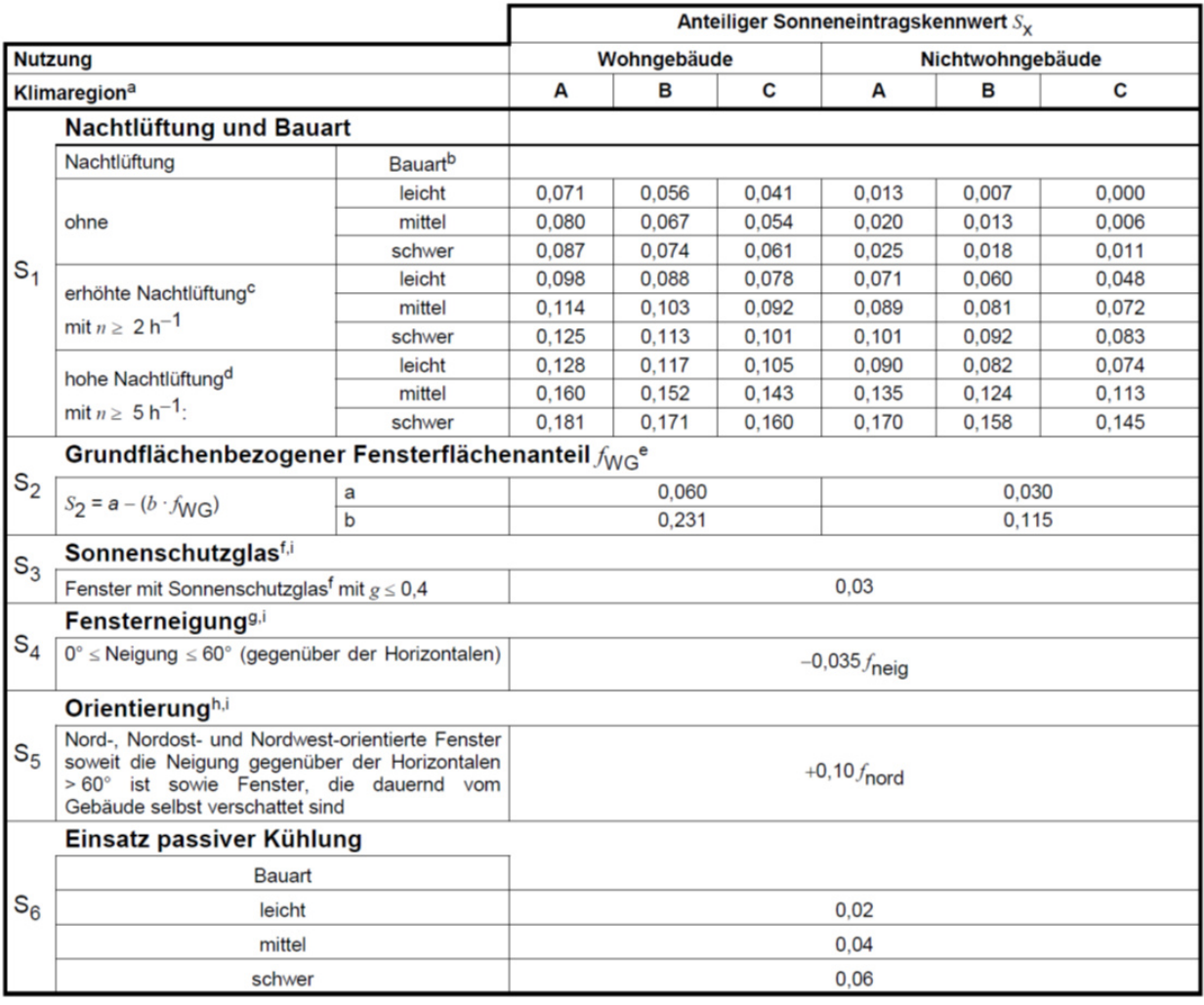

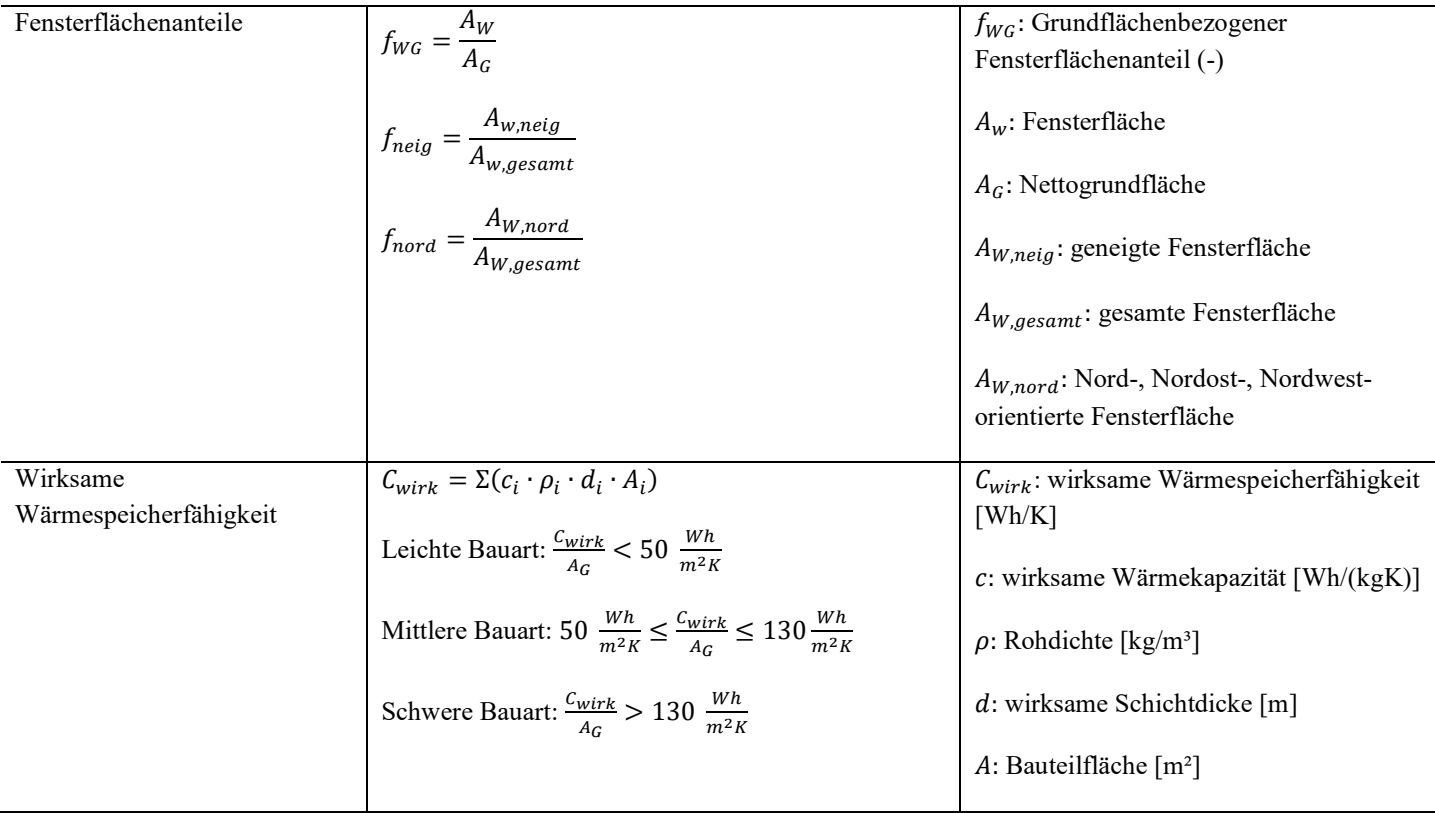

#### Heizungstechnik, Hydraulik, W‰rmepumpen, Photovoltaik, Solarthermie

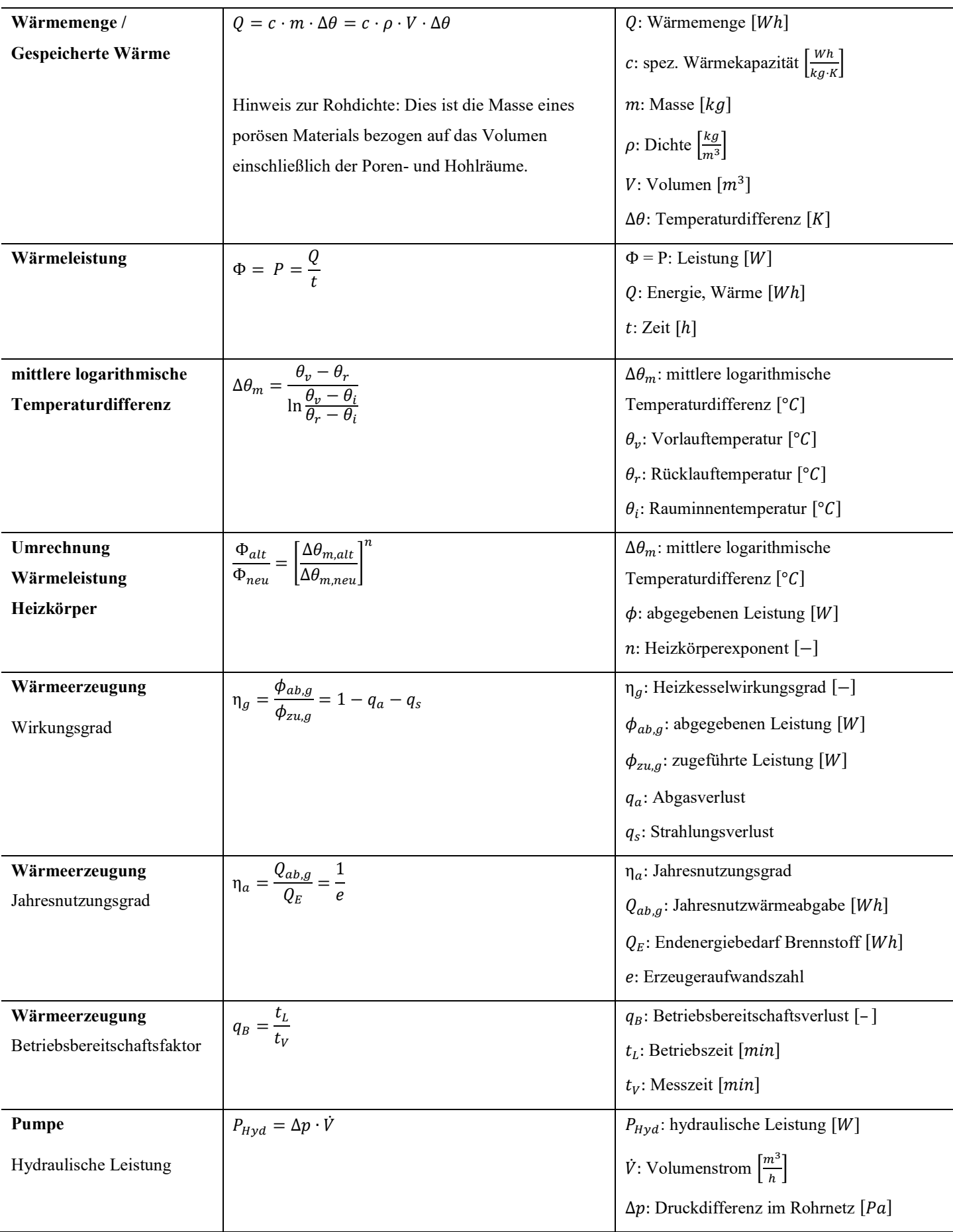

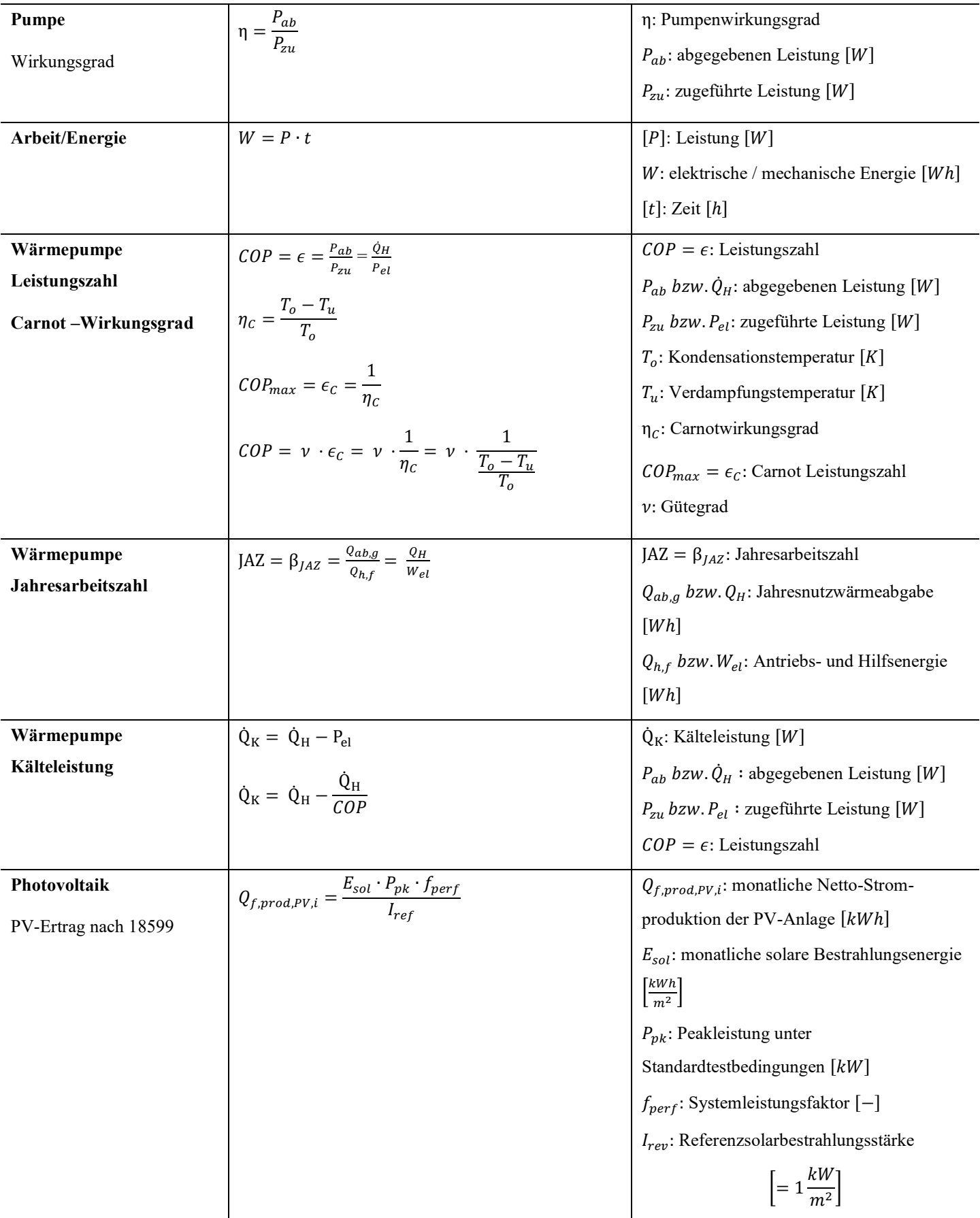

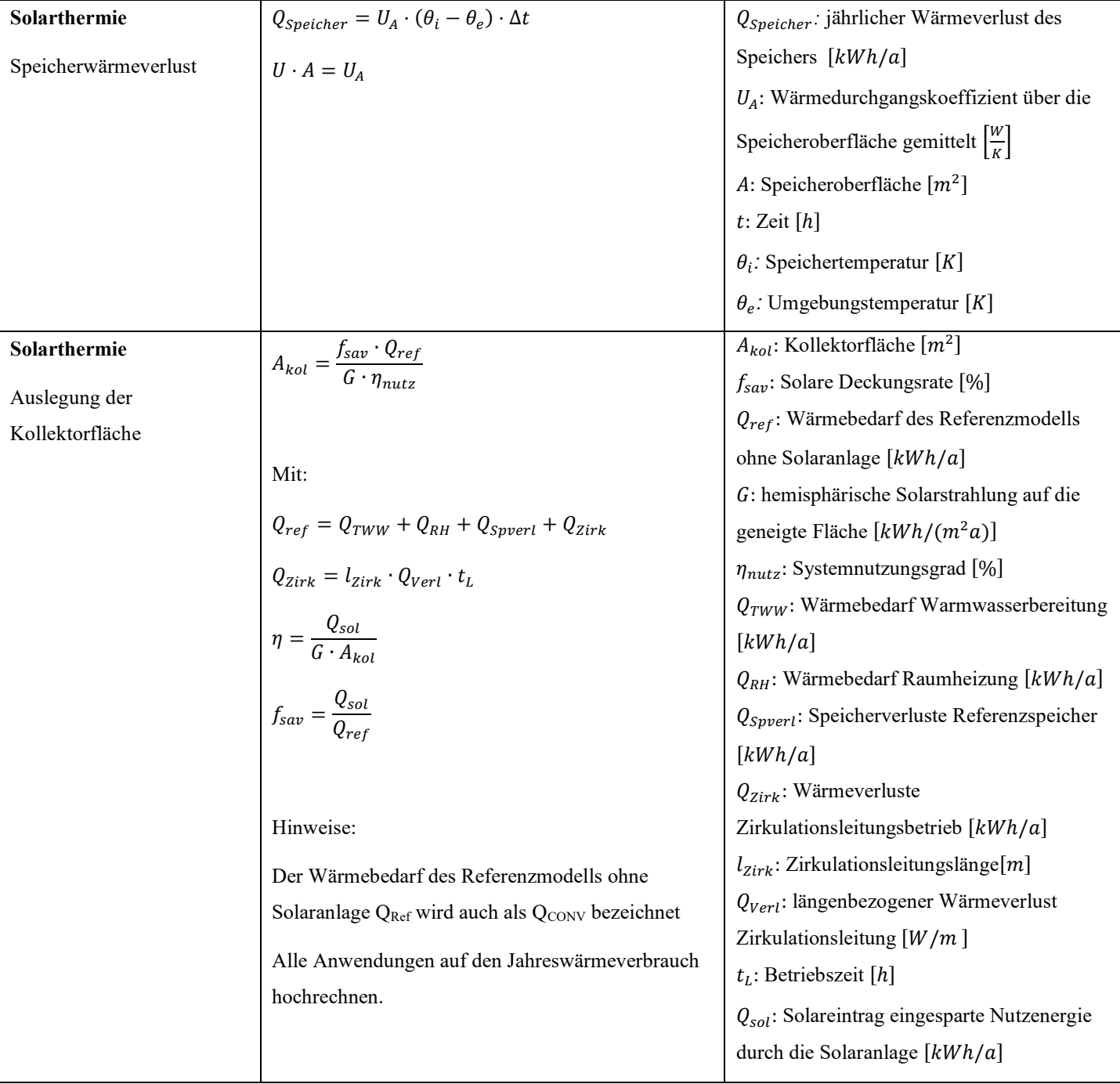

## Lüftung

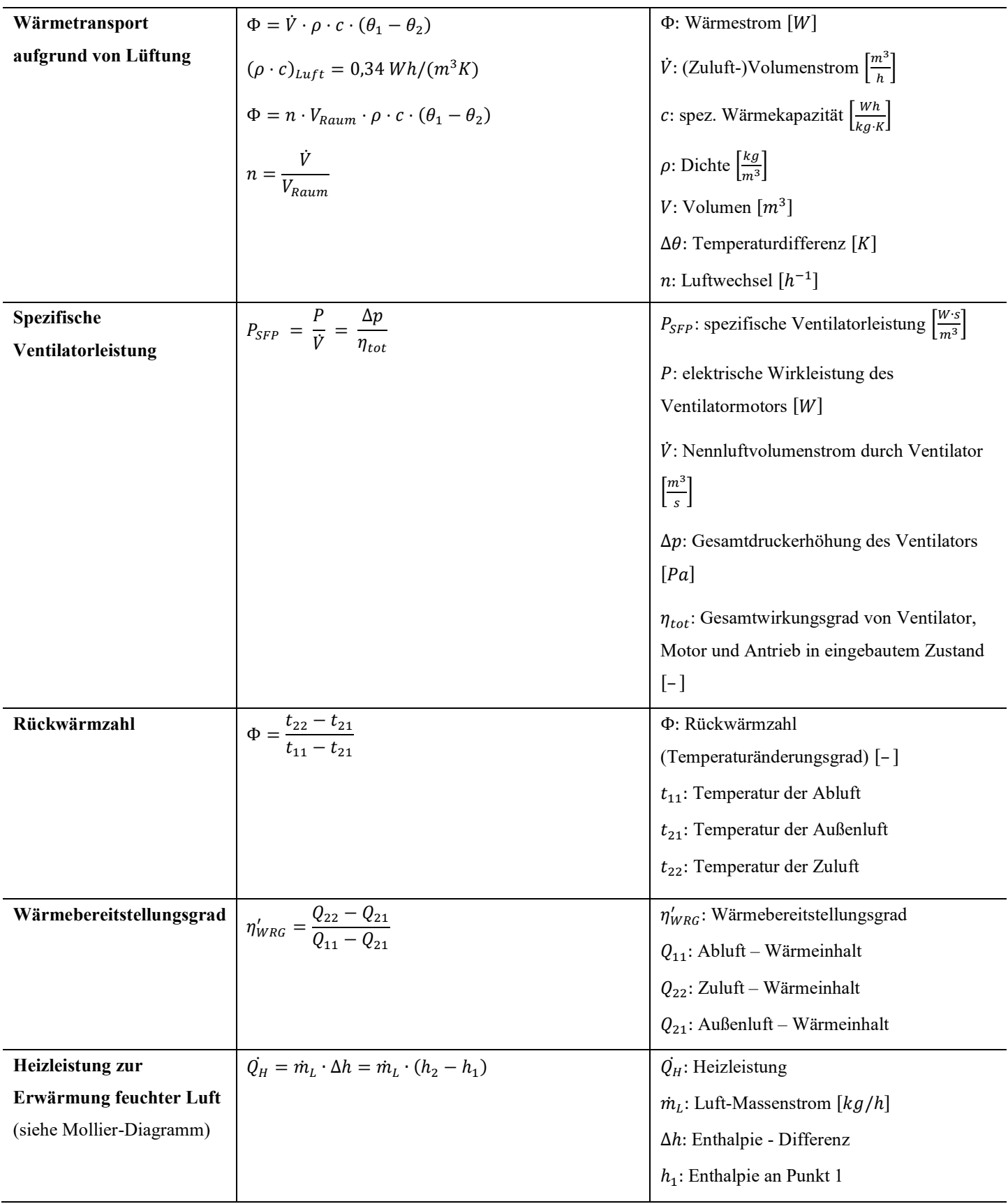

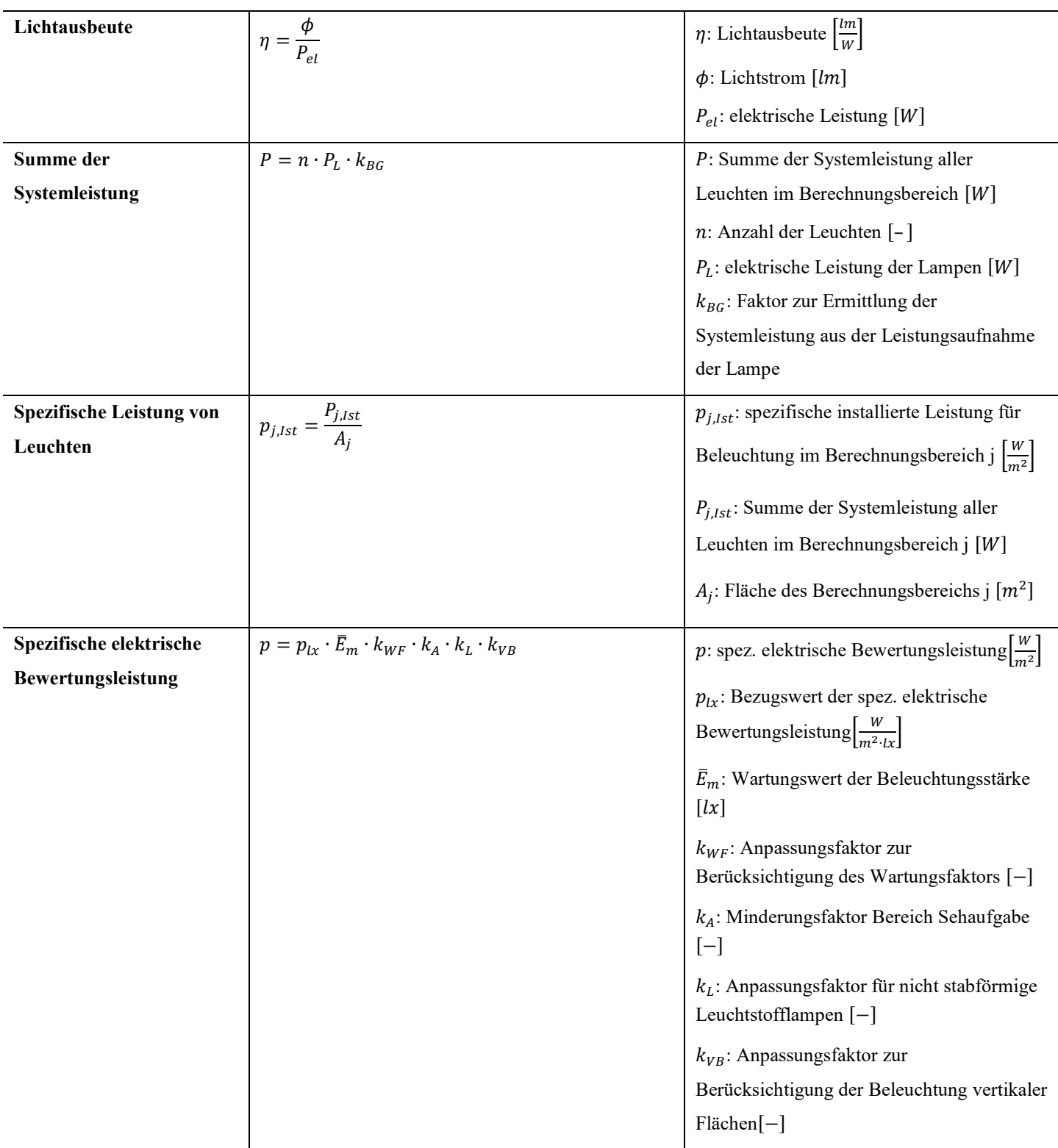

# **Impressum**

#### **Herausgeber**

Bundesamt für Wirtschaft und Ausfuhrkontrolle Leitungsstab Presse- und Öffentlichkeitsarbeit Frankfurter Str. 29 - 35 65760 Eschborn

<http://www.bafa.de/>

Referat: 511 E-Mail: qualifikationspruefung-energieberatung@bafa.bund.de

#### **Stand**

#### 01.04.2024

Die vorliegende Formelsammlung stellt eine Hilfestellung für die Qualifikationsprüfung Energieberatung dar. Für die Prüfung könnten zusätzliche Formeln und Konstanten erforderlich sein.

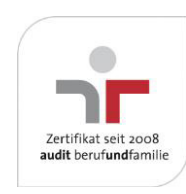

Das Bundesamt für Wirtschaft und Ausfuhrkontrolle ist mit dem audit berufundfamilie für seine familienfreundliche Personalpolitik ausgezeichnet worden. Das Zertifikat wird von der berufundfamilie GmbH, einer Initiative der Gemeinnützigen Hertie-Stiftung, verliehen.